## **Assignment – INP – Introduction to SPSS**

## *Dr Wan Nor Arifin*

*Unit of Biostatistics and Research Methodology, Universiti Sains Malaysia. wnarifin@usm.my*

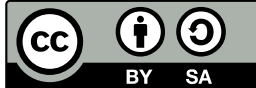

*Wan Nor Arifin, 2015. Introduction to SPSS by Wan Nor Arifin is licensed under the Creative Commons Attribution-ShareAlike 4.0 International License. To view a copy of this license, visit [http://creativecommons.org/licenses/by-sa/4.0/.](http://creativecommons.org/licenses/by-sa/4.0/)*

## Introduction to SPSS

Please enter the following data into SPSS:

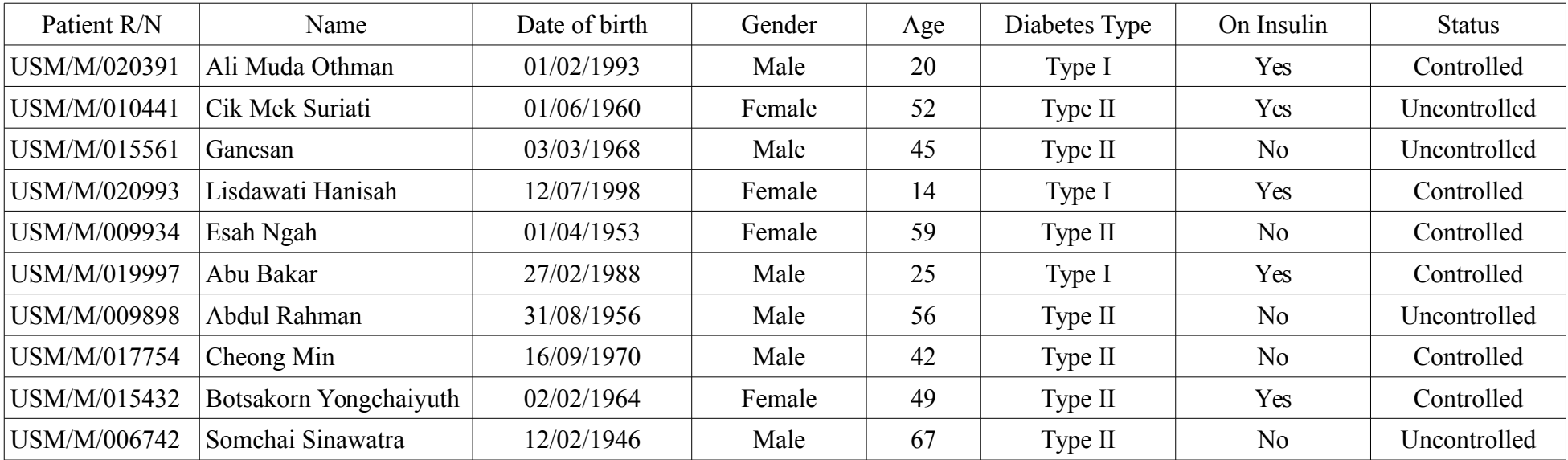

Make sure that you choose proper variable type and measurement scale. Also code categorical variable appropriately. Save the data as INTRO\_TO\_SPSS.sav and email the dataset to my email address above.